#### Функции (продолжение) Лекция 8 (дополнение)

 $\circ$ 

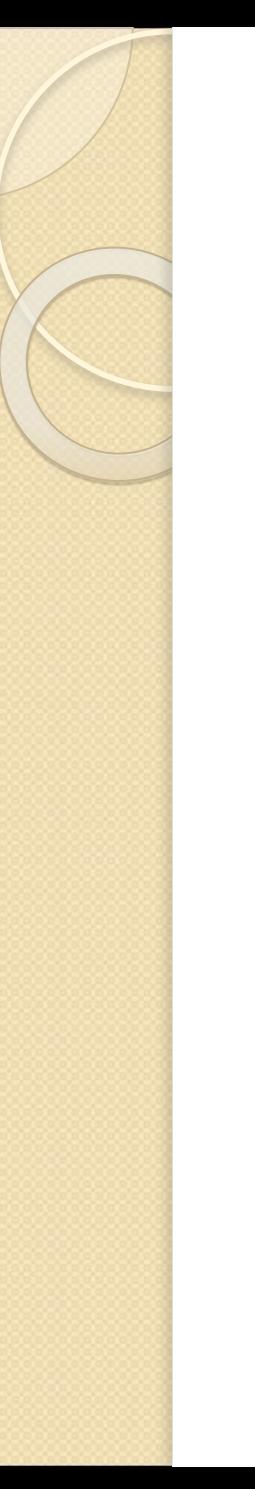

## **Пример 1**

**Пример.** Составить программу, которая в массивах M[10] и L[20] определяет максимальный нечетный элемент, используя функцию.

#include "stdafx.h" #include "locale.h" #include "conio.h"  $\#$ include  $\leq$ iostream $>$ using namespace std;

//Объявление функции поиска максимума int max(const int\* mas, const int n);

```
//Главная функция
int tmain(int argc, _TCHAR* argv[])
{<br>}
  setlocale(LC_ALL,"");
  int M[20];
  int L[10];
```
//Ввод массива M

```
cout<<"Введите массив M[20]\n";
   for (int i=0; i<20; i++)
   \{cout << "Введите M[" << i << "] = ";
    \text{cin} \geq \text{M[i]};
   }
//Ввод массива L
   cout<<"Введите массив L[10]\n";
   for (int i=0; i<10; i++)
   \{cout << "Введите L[" << i << "] = ";
    \text{cin} \geq \geq \text{L[i]};
```
}

//Вывод на экран массива M cout<<"\nМассив M[20]\n"; for (int i=0;  $i<20$ ;  $i++$ ) cout<<M[i]<<" "; //Вывод на экран максимального элемента среди

//нечетных путем вызова функции max cout<<"\nМаксимальный элемент массива M[20] среди нечетных = "<<max(M,20);

//Вывод на экран массива L cout<<"\nМассив L[10]\n"; for (int i=0;  $i<10$ ;  $i++$ ) cout<<L[i]<<" ";

}

//Вывод на экран максимального элемента среди //нечетных путем вызова функции max cout << "\nМаксимальный элемент массива L[10] среди нечетных = "<<max(L,10); getch(); return 0;

#### Пример 1 (продолжение) //Описание функции max, которая находит //максимальный среди нечетных элементов массива int max(const int\* mas, const int n)

```
int k=0, maxn;
for (int i=0; i\leq n; i++)
if (mas[i]\%2!=0)if (k=0)k=1;
        maxn = mas[i];
```
else  $if$ (maxn  $\leq$ mas $[i]$ )  $maxn = mas[i];$ 

return maxn;

 $\left\{ \right.$ 

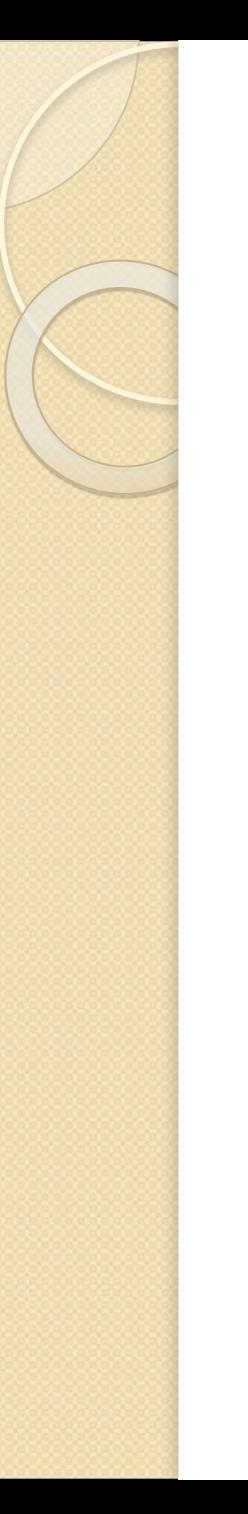

#### Пример 2

**Пример.** Составить программу, которая в матрицах A[2,3] и B[3,4] определяет произведение и сумму кратных 7 элементов, используя функцию.

#include "stdafx.h" #include "stdlib.h" #include "locale.h" #include "conio.h" #include <iostream> using namespace std;

//Функция ввода элементов массива

- void vvod(int \*mas, const int nstr, const int nstb, const char sym);
- //Функция вывода элементов массива на экран
- void vivod(const int \*mas, const int nstr, const int nstb, const char sym);
- //Функция поиска в массиве произведения и суммы //элементов кратных 7
- void poisk(const int \*mas, const int nstr, const int nstb, const char sym);

```
//Главная функция main
int tmain(int argc, TCHAR* argv[])
\left\{ \right\}setlocale(LC ALL,"");
/Объявление массивов А и В
  int A[2][3];
  int B[3][4];
```
}

//Вызов функций ввода, поиска и вывода элементов //массивов A и B  $vvod(&A[0][0],2,3, 'A');$ vvod(&B[0][0],3,4,'B');  $vivod(&A[0][0],2,3, 'A');$ poisk(&A[0][0],2,3,'A'); vivod(&B[0][0],3,4,'B'); poisk(&B[0][0],3,4,'B'); getch(); return 0;

#### Пример 2 (продолжение) //Описание функции vvod void vvod(int \*mas, const int nstr, const int nstb, const char sym)

 $\{$ 

 $\left\{ \right.$ 

}

cout<<"\nМассив "'<<sym<<"||"<<snstr<<"]|"<<snstb<<"] for (int i=0;  $i$  <nstr;  $i$ ++) for (int  $j=0$ ;  $j<$ nstb;  $j++$ ) {<br>}

cout << "BBe  $B$  = " $\leq$  " $\leq$   $\leq$   $\leq$   $\leq$   $\leq$  " $\leq$ " $\leq$   $\leq$ " $\leq$   $\leq$ " $\leq$ " $\leq$ " $\leq$ " $\leq$ " $\leq$ " $\leq$ " $\leq$ cin $\ge$ mas[i \* nstb + j];

//Описание функции vivod void vivod(const int \*mas, const int nstr, const int nstb, const char sym)

```
cout<<"\nМассив 
"<<sym<<"\lceil"<<snstr<<"\lceil"<<snstb<<"\lceil \lceil \cdot \rceil";
for (int i=0; i\leqnstr; i++)
\{for (int j=0; j<nstb; j++)
     printf("%3d", mas<sup>[i *</sup> nstb + j]);
printf("\n");
```
 $\{$ 

 $\left\{ \right.$ 

}

#### Пример 2 (продолжение) //Описание функции poisk void poisk(const int \*mas, const int nstr, const int nstb, const char sym)

```
int sum=0, proizv=1;
for (int i=0; i <nstr; i++)
for (int j=0; j<nstb; j++)
     if (mas<sup>[i *</sup> nstb + j]%7==0)
      {<br>}
          sum=sum + mas[i * nstb + j];
         proizv=proizv * mas<sup>[1 *</sup> nstb + j];
     }
```
 $\{$ 

cout<<"\nCyмма элементов массива "<<sym<<" кратных  $7 =$ "<<sum;

cout<<"\nПроизведение элементов массива "<<sym<<" kparhbix 7 = "<<proizv<<"\n";